## Содержание

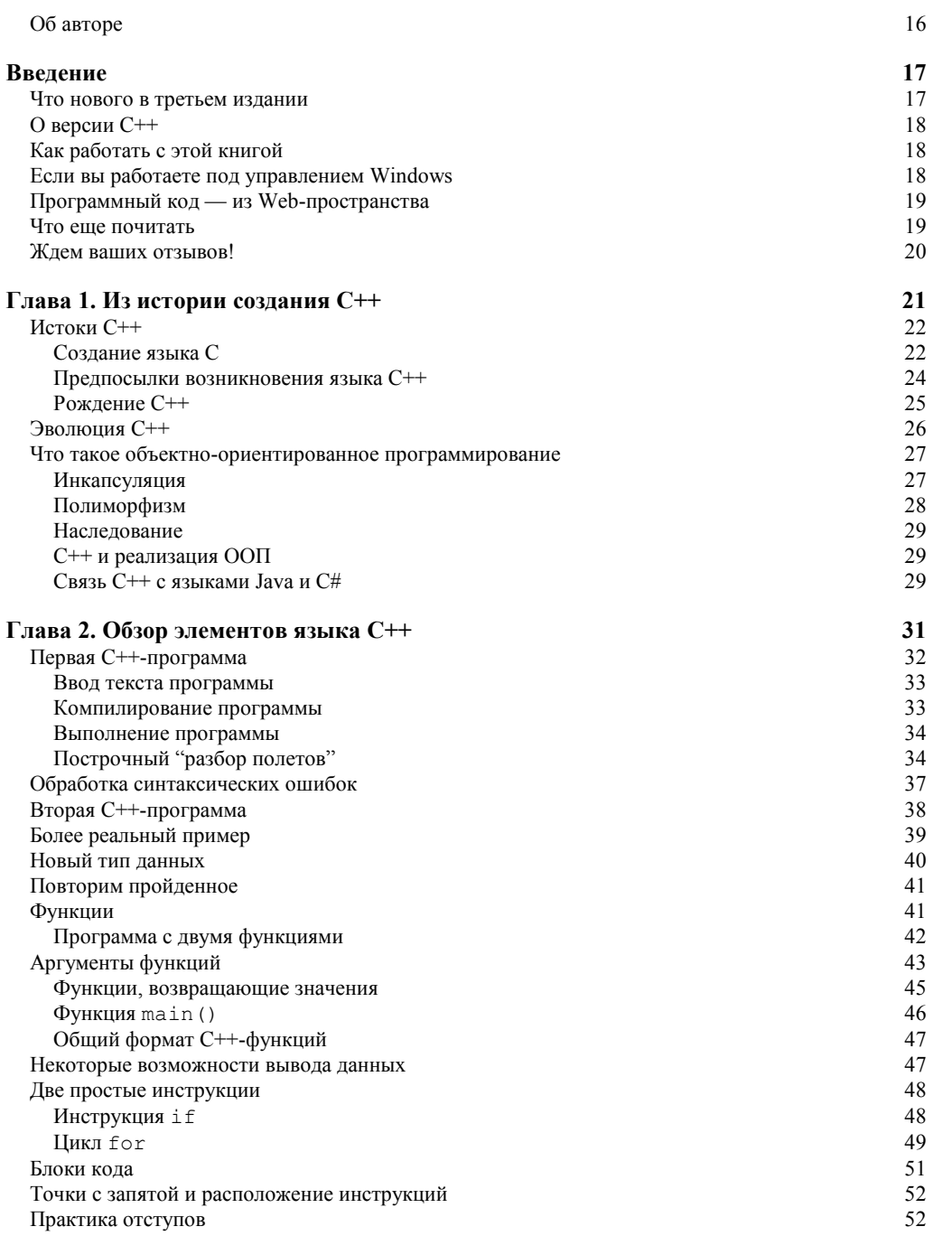

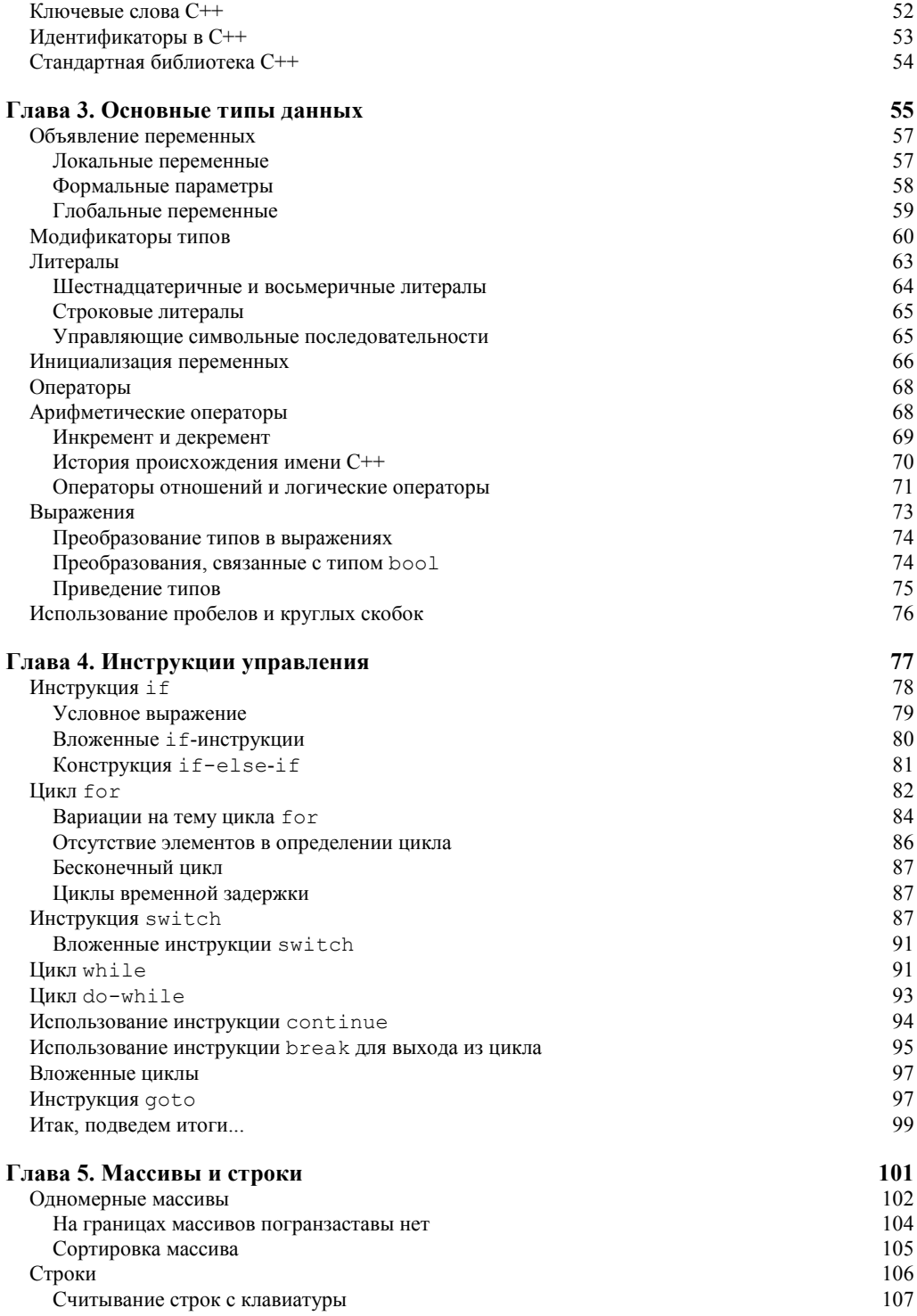

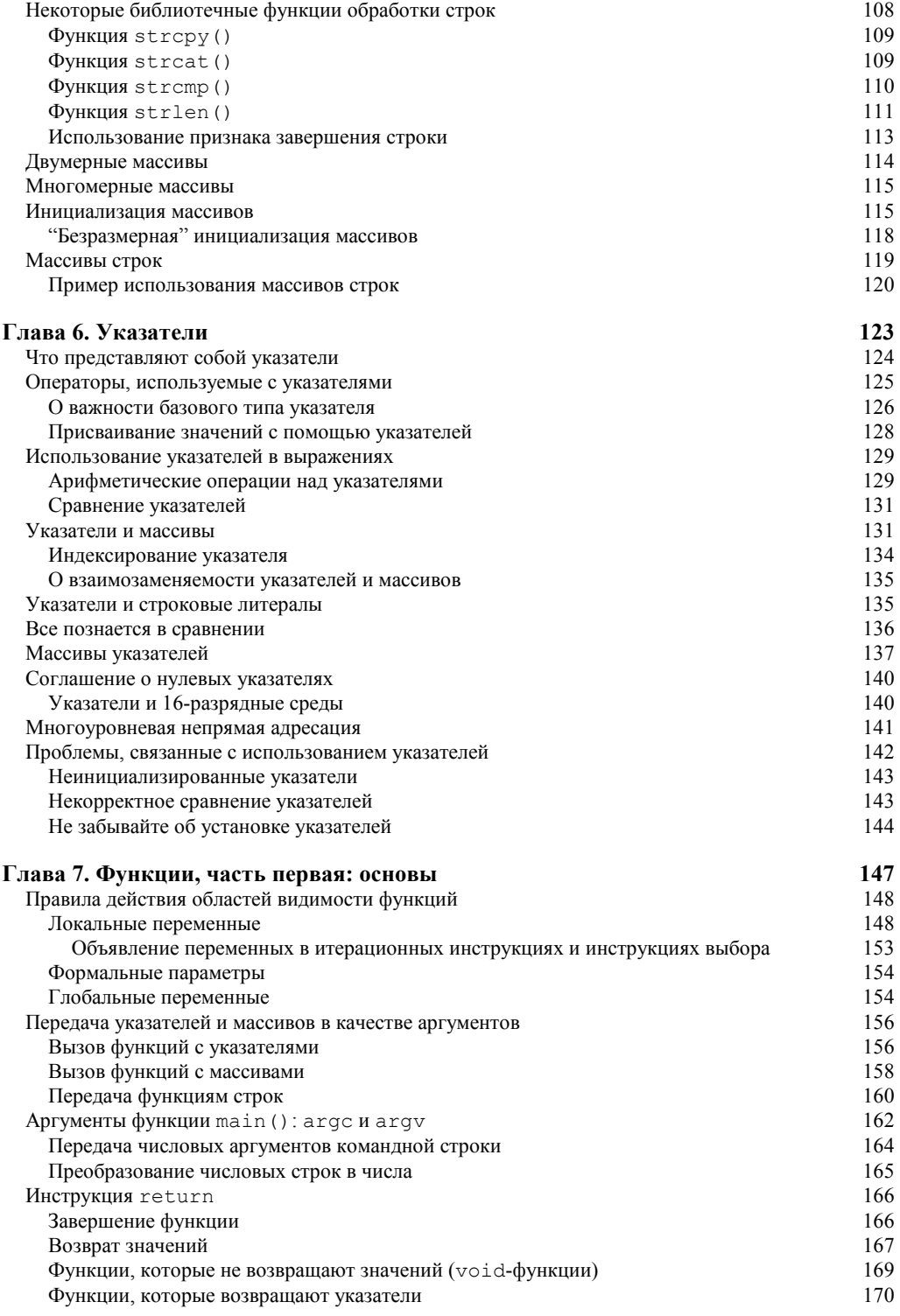

Содержание

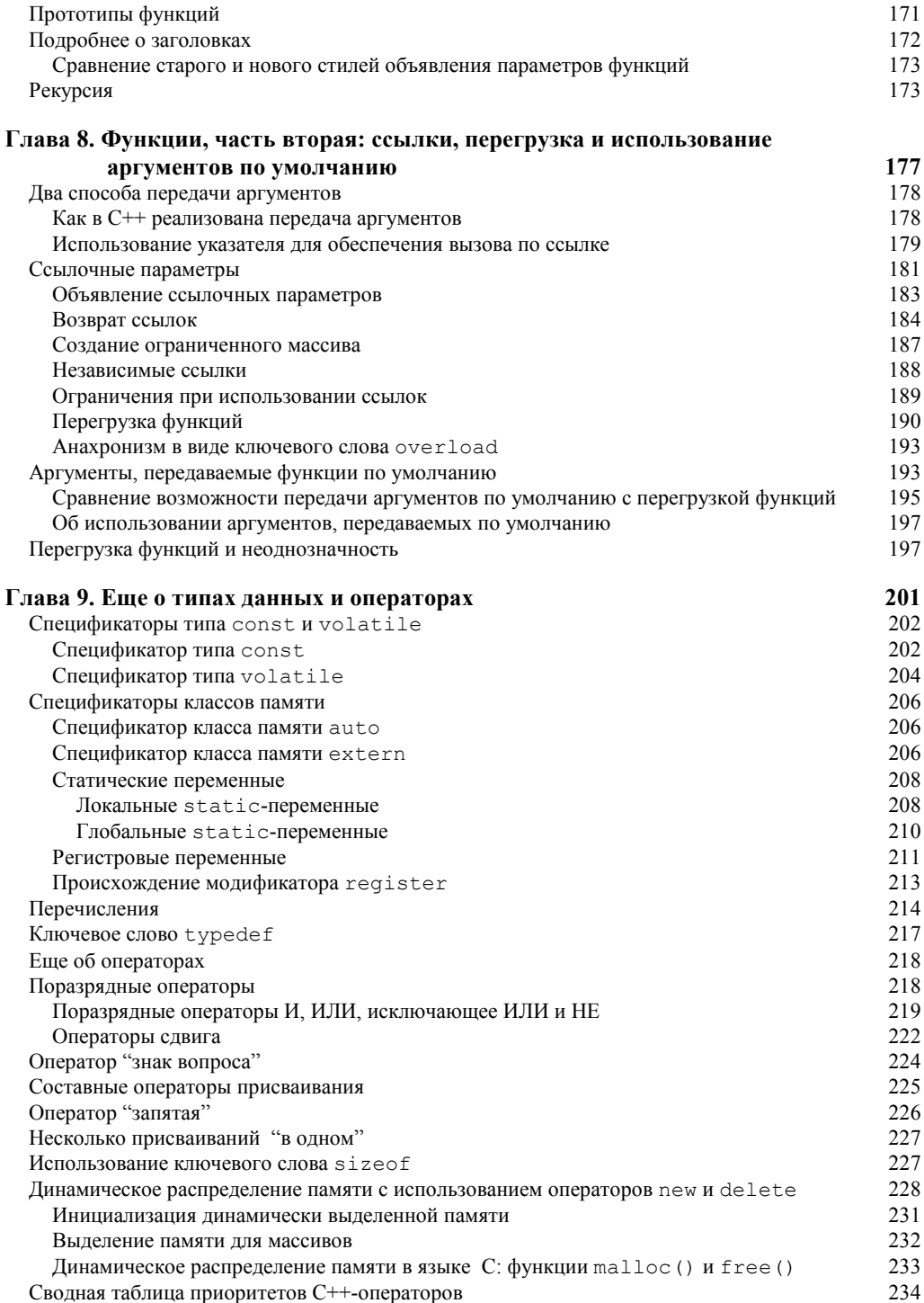

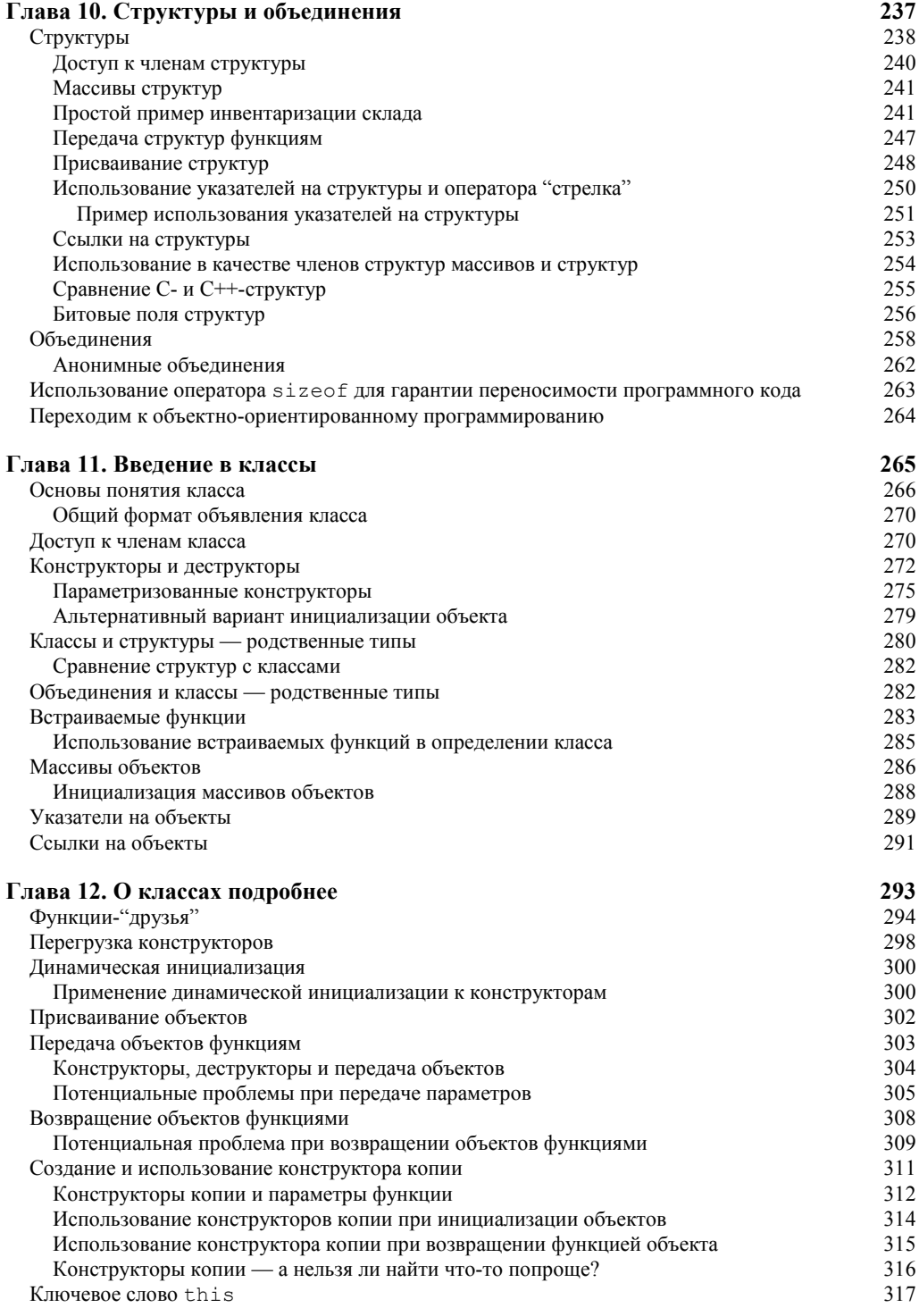

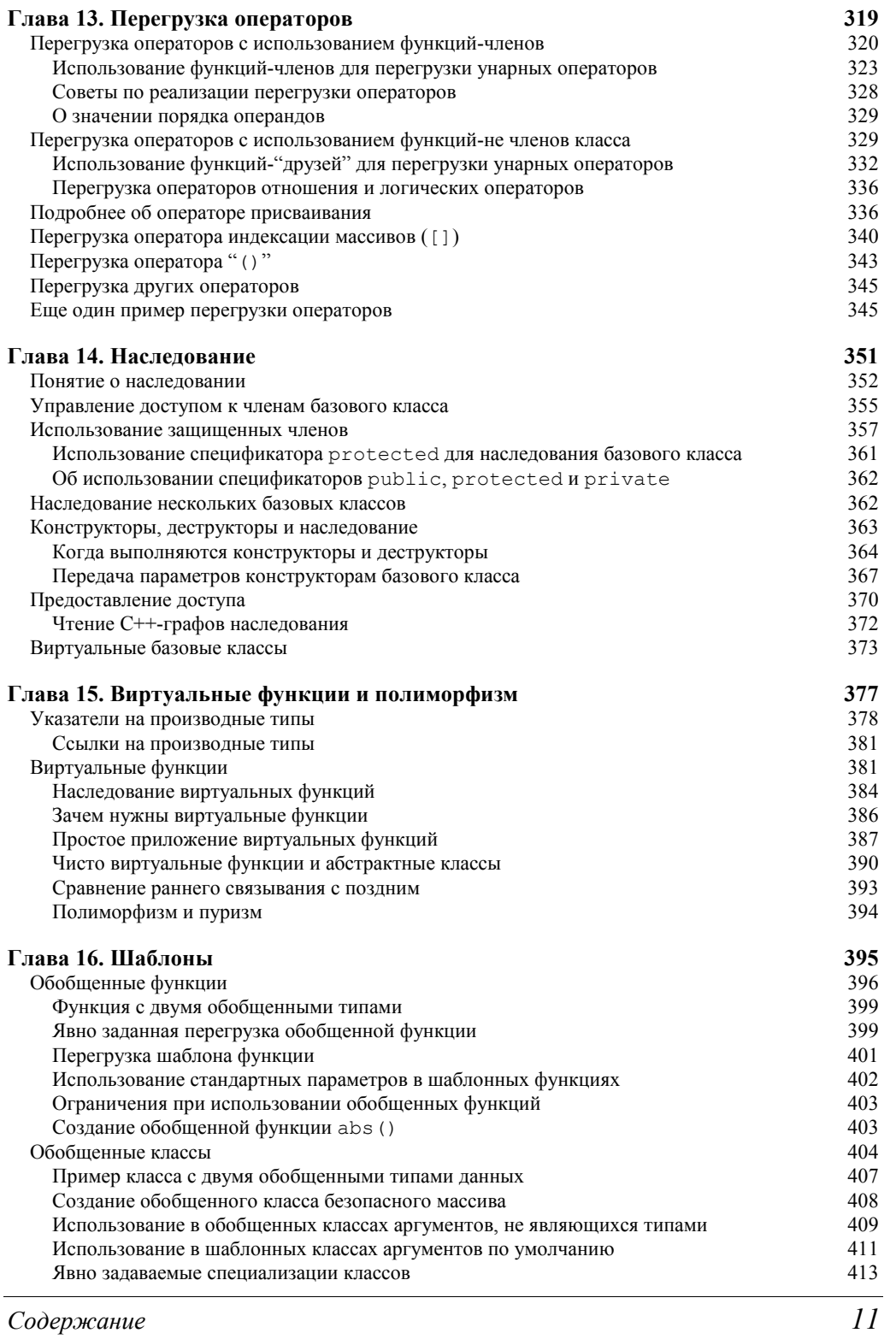

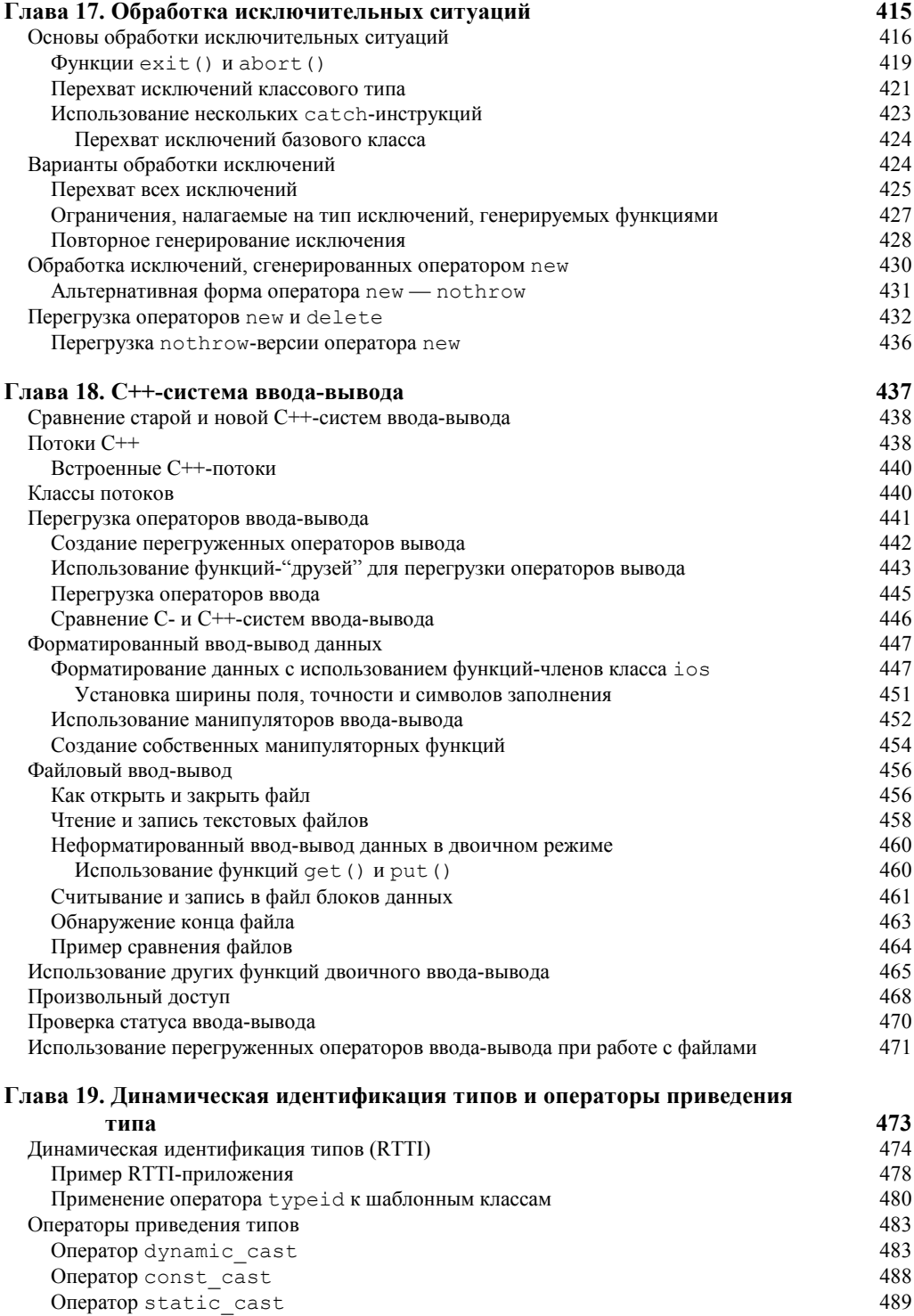

Содержание

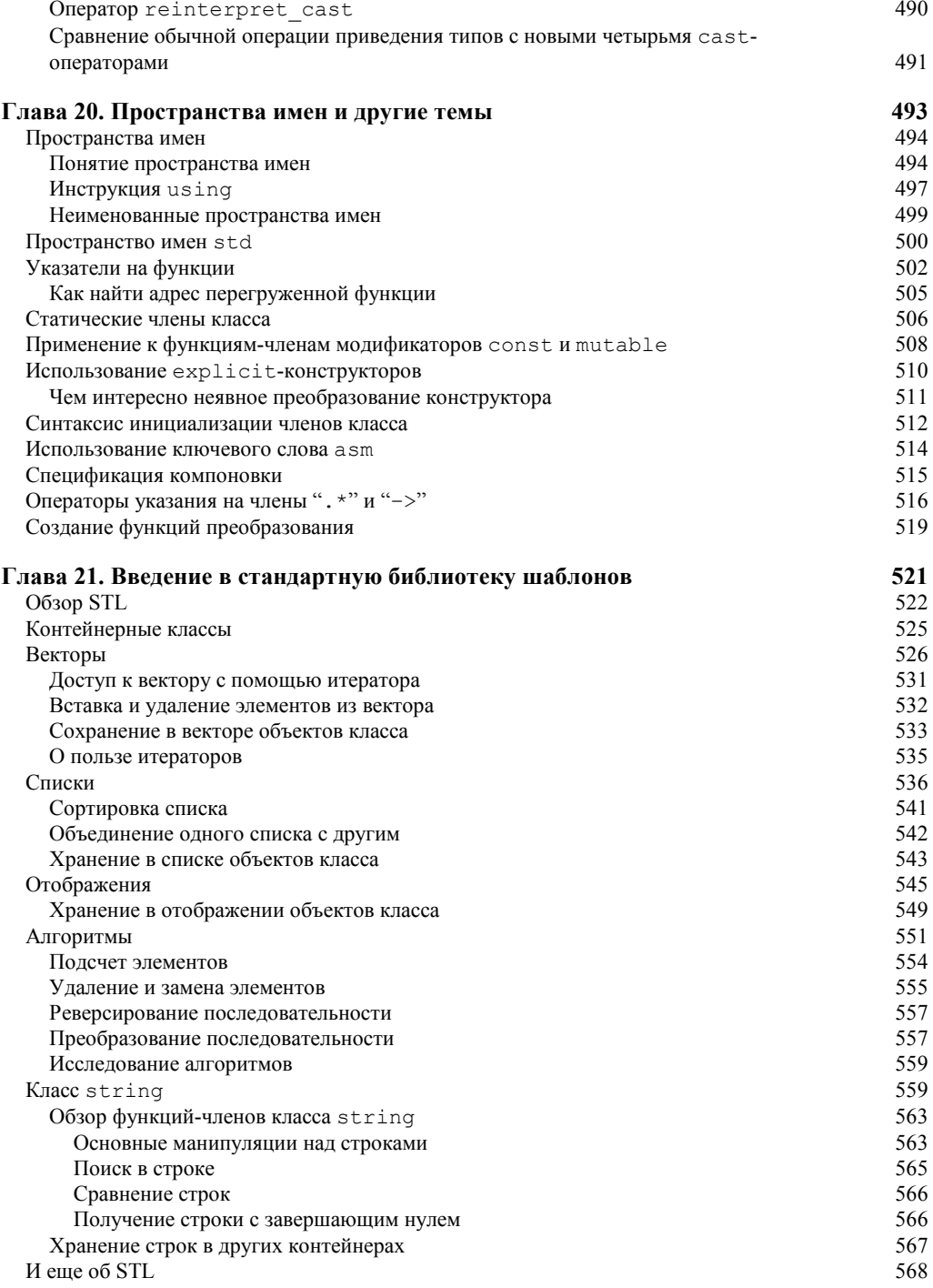

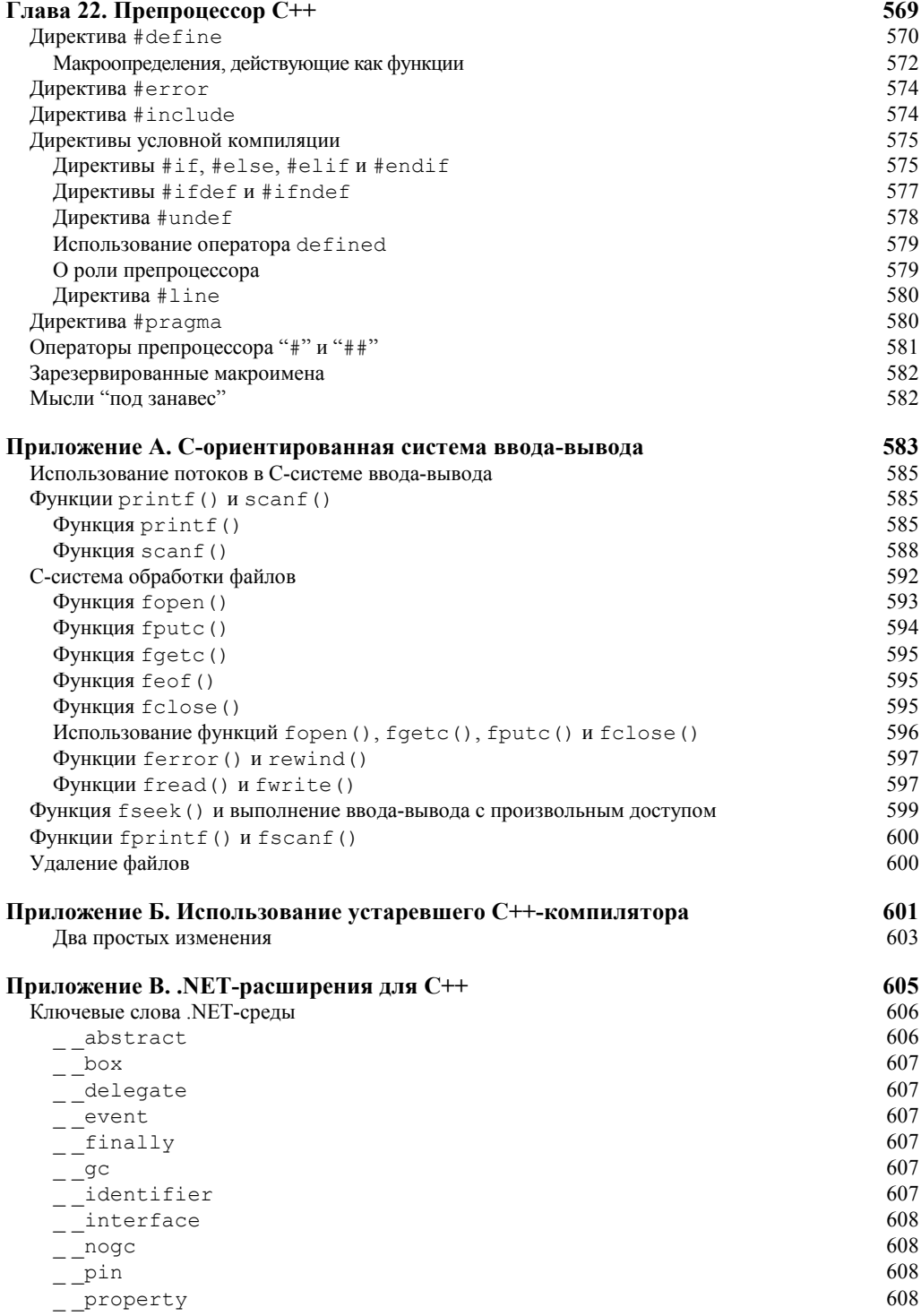

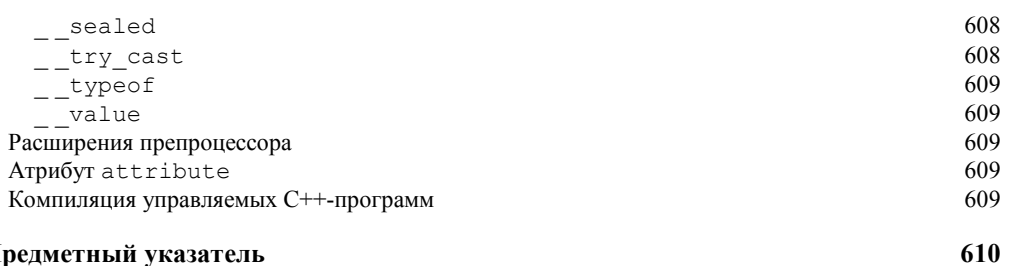

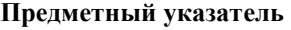